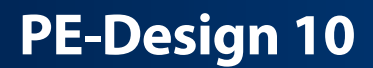

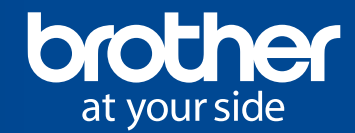

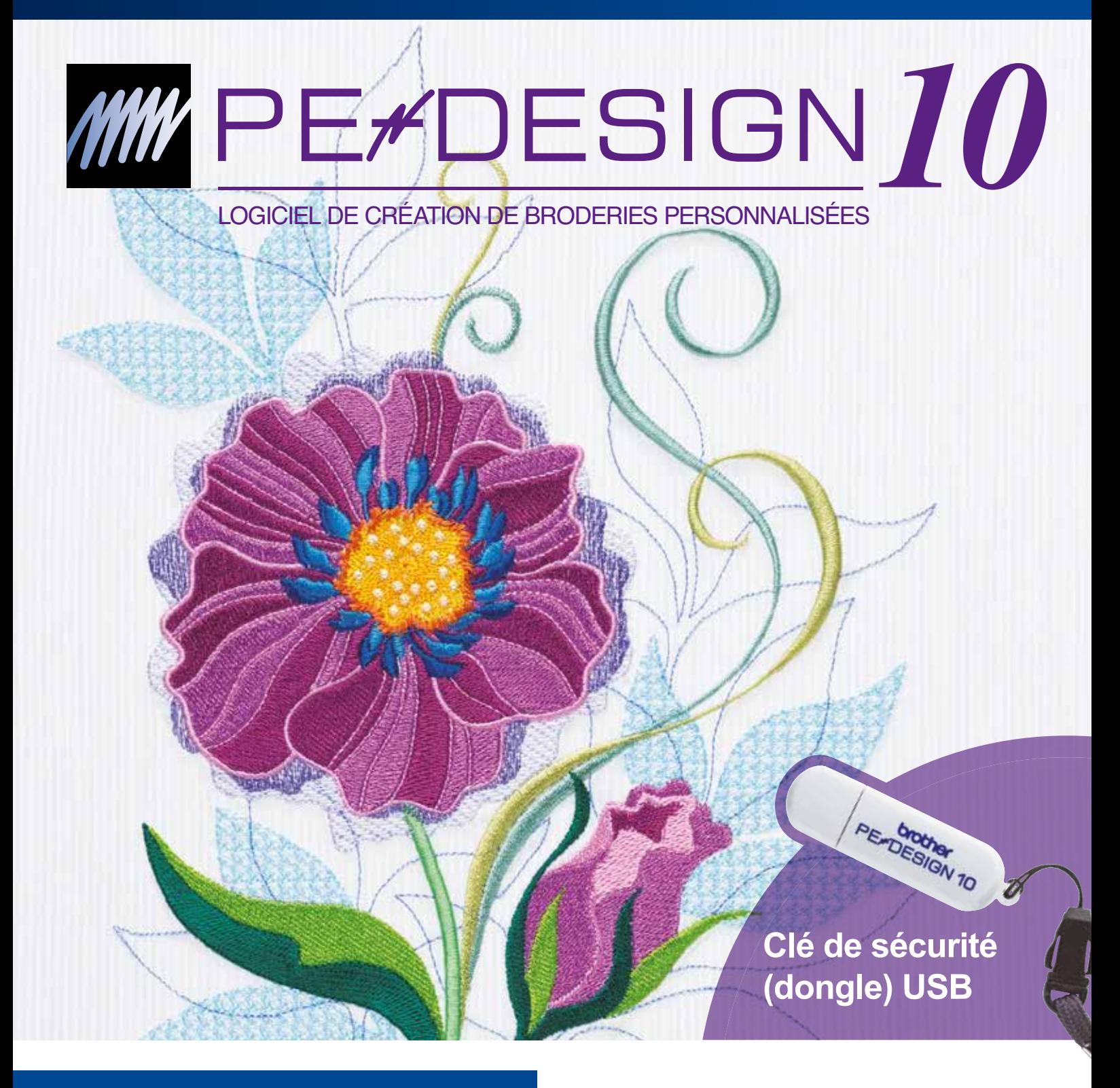

## **PE-Design 10**

Donnez libre cours à votre imagination et créez des broderies créatives grâce à notre logiciel très convivial et performant.

- 130 polices de caractères intégrées
- Interface utilisateur conviviale
- Nouvelles fonctions (points de remplissage, direction de point, assistant cutwork, etc ...)

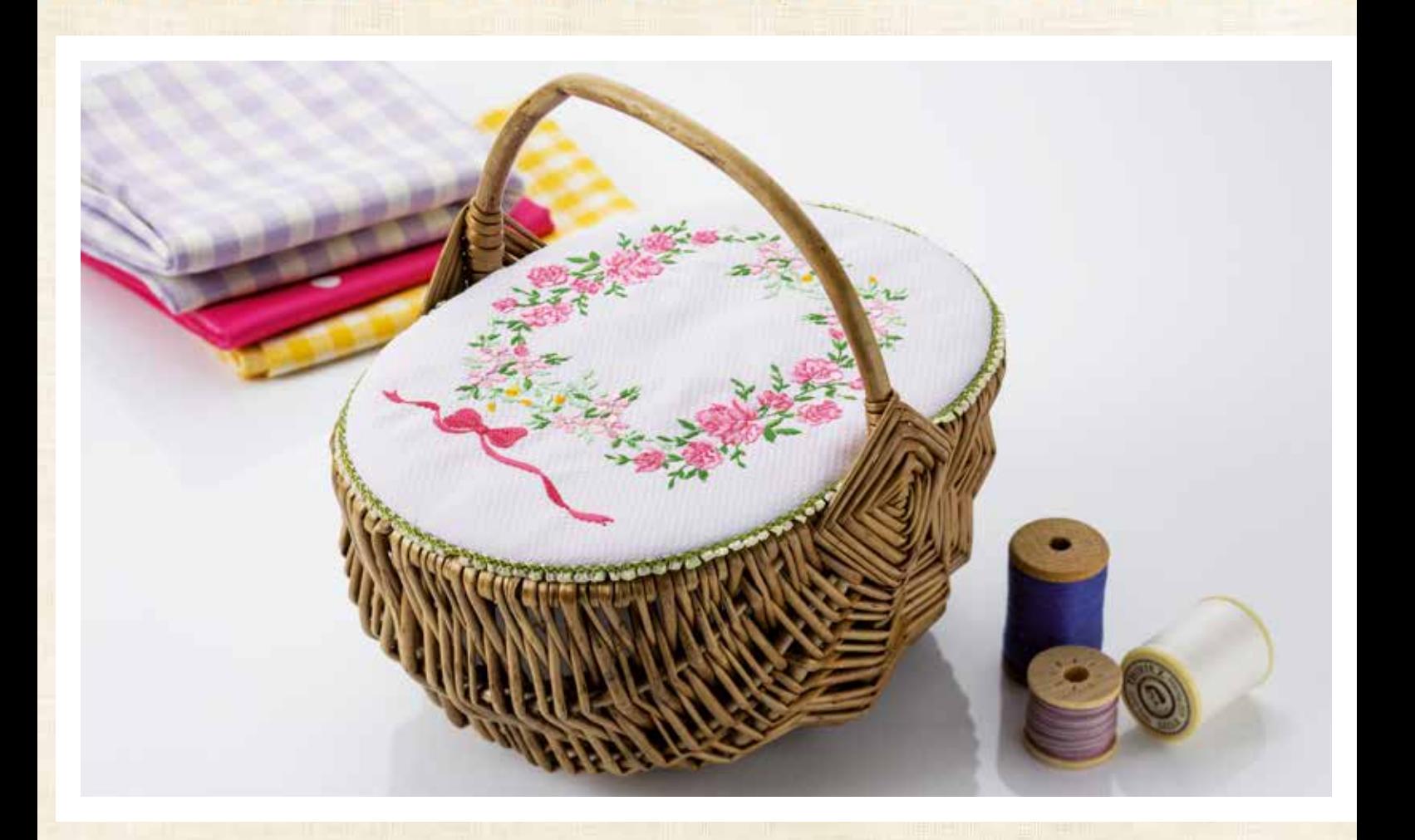

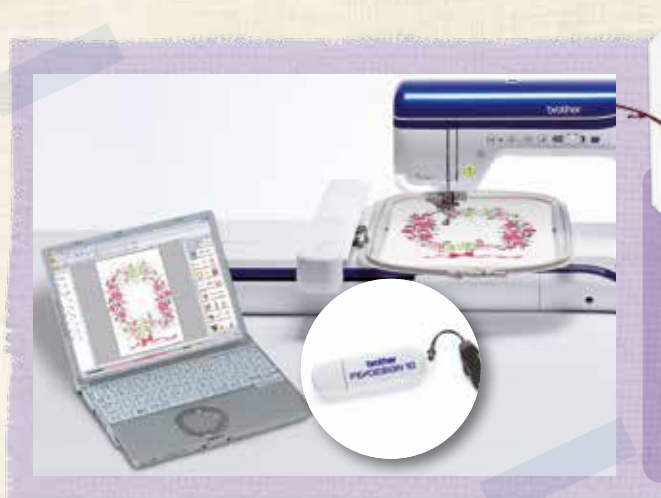

# **Nouveau !**

## **Clé de sécurité (dongle)**

- Clé de sécurité (dongle) USB
- Utilisez votre logiciel de broderie n'importe où !

# **Nouveau ! Fonctions**

- Point de chaînette
- Point zig-zag quadrillé
- Plusieurs directions de point

et bien d'autres !

# $N$ ouvea **Interface**

- $\bullet$  Interface utilisation de dialogue sir visuelles
- $\bullet$  Guide de para
- $\bullet$  Importation de
	- formats  $EMF \epsilon$

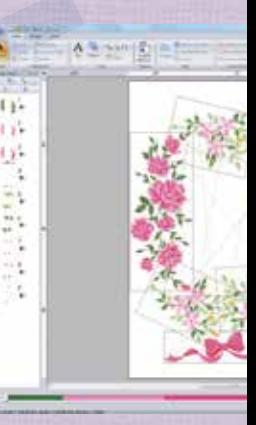

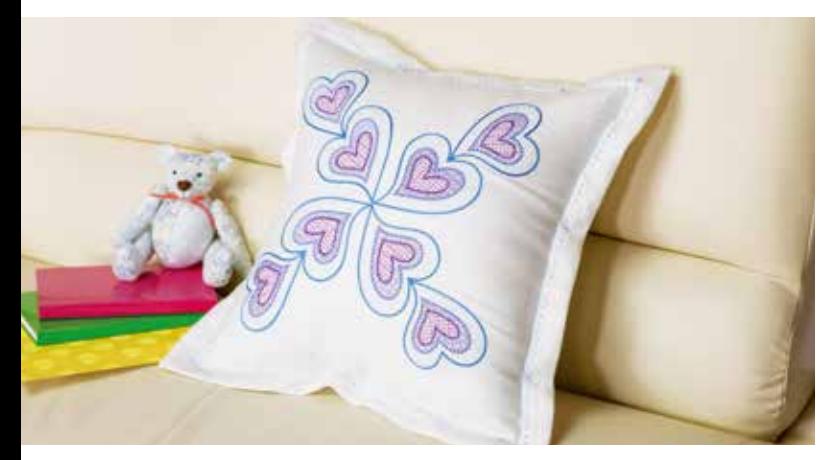

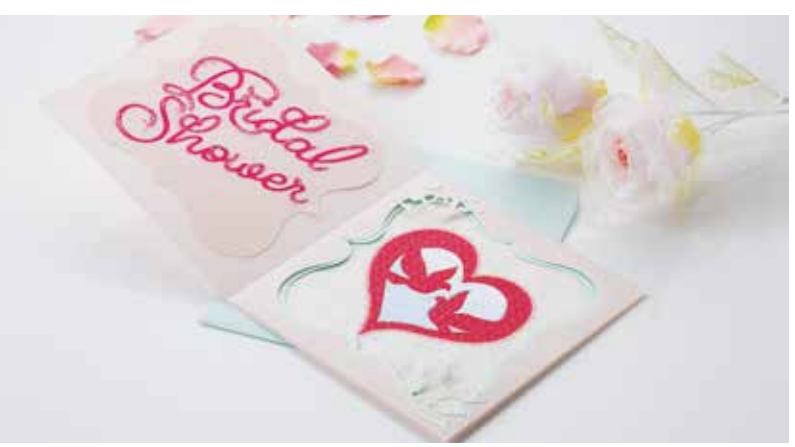

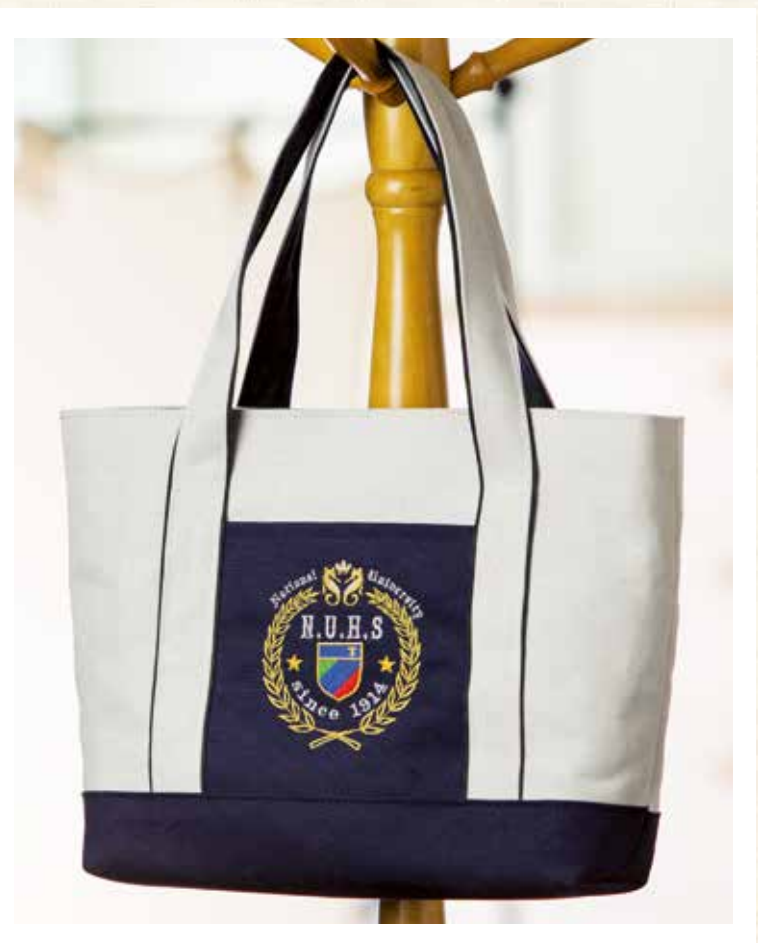

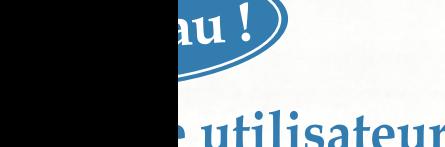

ateur avec boîtes mplifiées et plus

mètrage du tissu  $\overline{s}$  données aux  $H$  SVG

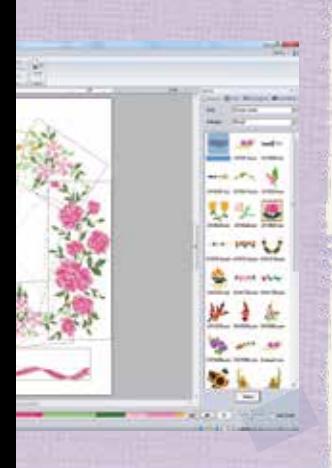

# **Interface du Propose du Création** MNIPQR  $S$   $\sigma$   $\bf{\nu}$   $\bf{\omega}$ **\*Y**

**Nouveau !**

• 130 polices de caractères

- 5 nouvelles petites polices (6 mm ou moins)
- Nouvelle organisation de la bibliothèque des motifs de broderie grâce à la fonction de tri par catégorie
- 30 images Point Photo supplémentaires
- 30 données PES Point Photo en plus

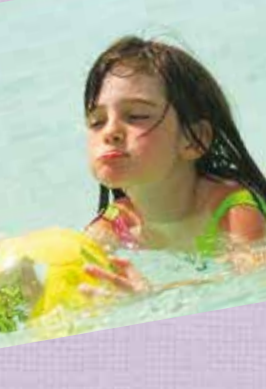

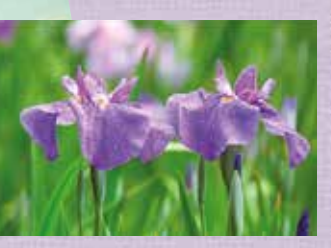

### **Profitez des nouvelles fonctions avancées de PE-Design 10**

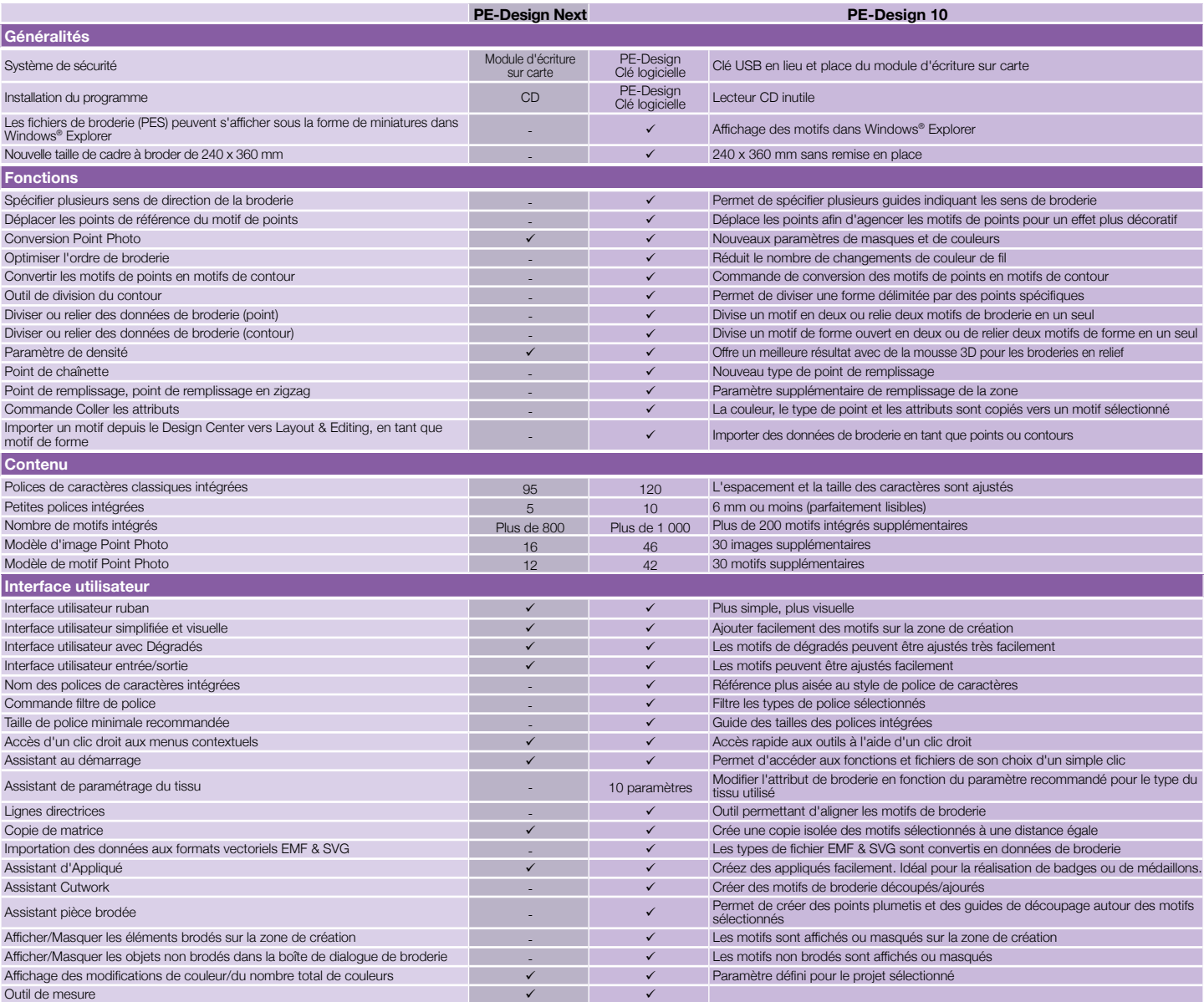

#### $\Box$ **Configuration minimale requise PC**

Avant d'installer le logiciel sur votre ordinateur, vérifiez que celui-ci réponds aux conditions spécifiques indiquées ci-dessous.

Ordinateur : PC, IBM ou compatible Système d'exploitation : Windows Vista®, Windows® 7 / 8 / 8.1 Processeur : 1GHz ou supérieur Mémoire : 512MB (une capacité de 1Go ou plus est recommandée) Espace libre du disque dur : 300MB Écran : XGA (1024 x 768), couleur 16 bits (ou supérieur) Ports : 2 ports USB libres Accès Internet : Nécessaire pour les mises à niveau

### **Kit de mise à jour pour les utilisateurs des versions PE-Design 5/6/7/8/Next**<br>Le kit de mise à jour inclut les éléments suivants

Clé de sécurité (dongle) USB Manuel d'instructions (inclus sur la clé USB) Guide d'installation

Pour plus d'informations, contactez votre Spécialiste ou rendez-vous sur www.brothersewing.eu

#### **Votre Spécialiste Brother :**

#### **PE-Design 10 Contenu de l'emballage**

#### **Fils à broder\***

**\***Accessoires vendus séparément

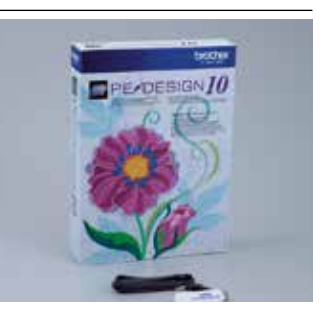

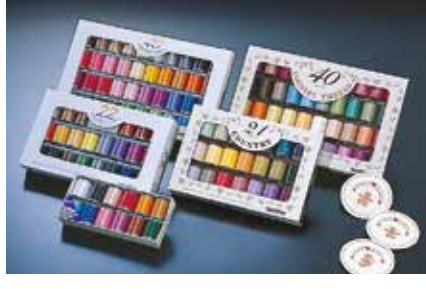

Brother offre une gamme de fils à broder de haute qualité, notamment des fils métalliques ou de couleur chair.

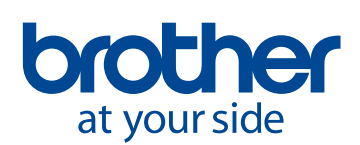

Brother Sewing Machines Europe GmbH Im Rosengarten 11, 61118 Bad Vilbel www.brothersewing.eu